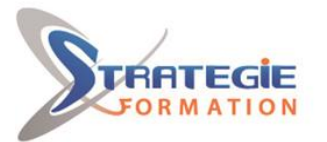

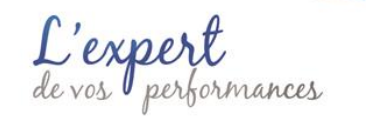

www.strategie-formation.fr

# **L'essentiel sur AUTOCAD PCIECAO3DAUT**

**Découvrez AutoCAD et apprenez à créer des bibliothèques de symboles, réaliser des plans complets en 2D (shématiques, mécaniques et architectaux) et migrer de la planche à dessin vers le Dessin Assisté par Ordinateur (DAO).**

## **Objectifs**

Utiliser une application de conception bidimensionnelle pour créer et enregistrer de nouveaux dessins, importer et exporter des dessins. Utiliser des calques et des niveaux

Créer des objets et des éléments, utilisez des outils de sélection et manipulez des objets et des éléments.

Utiliser les commandes d'interrogation, par ex : pour mesurer les distances, les angles, les zones.

Définir et modifier les propriétés, créer et modifier du texte et des dimensions.

Utiliser dse blocs et des cellules; créer, éditer et utiliser des objets d'une bibliothèque de cellules; incorporer ou lier à des objets en utilisant OLE. Préparer les sorties pour l'impression ou le traçage.

# **Public Visé**

Dessinateurs, ingénieurs et techniciens de fabrication, ingénieurs et responsables de bureaux d'études, projeteurs. Toute personne souhaitant réaliser des plans, des dessins, des schémas précis et complets avec le logiciel AutoCAD.

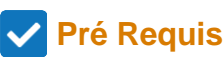

Bonne connaissance de l'environnement informatique. Maîtrise a minima d'un logiciel type traitement de texte, tableur, gestionnaire de base de données, retouche ou création d'image.

# **Objectifs pédagogiques**

Découvrir et prendre en main les commandes de base d'AutoCAD Préparer le dessin Dessiner et apporter des modifications Utiliser les blocs dynamiques Gérer le design center Utiliser le gestionnaires des calques et de propriétés des objets Gérer la mise en pages et l'impression

# **Méthodes et moyens pédagogiques**

Adaptation spécifique aux besoins des participants Formation axée sur la mise en pratique Travaux individuels et correction collective Formation participative Evaluations croisées et partage de bonnes pratiques 1 ordinateur par stagiaire Tableau blanc Vidéo-projecteur Supports pédagogiques

# **Qualification Intervenant(e)(s)**

Consultant-Formateur spécialiste AutoCAD

# **Parcours pédagogique**

**Séquence 1 : Démarrage Premières étapes** Ouvrir (et fermer) une application CAO Ouvrir un, plusieurs dessins Créer un nouveau dessin Définir les unités de dessin/unité de travail ; mérique, impérial Définir les limites de dessin Définir, afficher la grille et verrouiller Créer un dessin à l'aide d'un fichier de modèle/graine spécifié existant Enregistrer un dessin en tant que fichier modèle/ graine Enregistrer un dessin à un emplacement sur un disque dur Enregistrer un dessin sous un autre nom Basculer entre les dessins ouverts Afficher, masquer les barres d'outils intégrées Fermer un dessin Utiliser les fonctions d'aide disponibles

### **Navigation**

Utiliser les outils de zoom/d'agrandissement Créer des vues définies/enregistrées, paramétrer/rappeler des vues définies/enregistrées Utiliser l'outil panoramique Utiliser des outils pour redessiner, régénérer / mettre à jour

### **Utilisation des calques/niveaux**

Créer des calques/niveaux et attribuer des propriétés Modifier les propriétés/attributs d'un calque/niveau Créer un calque / niveau actuel ou actif Modifier l'état des niveaux/calques : activé, désactivé, gelé, dégelé, verrouillé, déverrouillé Échange de dessins Exporter un dessin dans un autre type de fichier : .dxf, .dwg, .wmf, .dwf/.pdf Importer un fichier dxf, dwg dans un dessin

### **Séquence 2 : Opérations principales**

**STRATEGIE Formation - Numéro de déclaration d'activité (ne vaut pas agrément de l'état) : 95970120697** 

#### STRATEGIE Formation - Immeuble la Coupole Grand camp - 97139 ABYMES Stratégie Informatique

Guadeloupe : Immeuble la Coupole, Grand-Camp 97142 ABYMES Tél : 05 90 83 06 18 Fax : 05 90 83 46 71 ARL AU CAPITAL DE 7775€ - SIRET 352 717 193 00044-APE 620

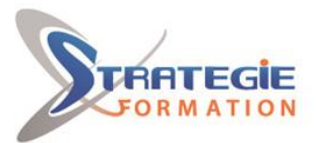

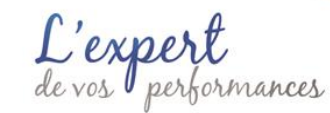

www.strategie-formation.fr

#### **Créer objets/éléments**

Appliquer les systèmes de coordonnées : absolu, relatif/rectangulaire, polaire Dessiner une ligne, rectangle/bloc, polyligne / intelligente Dessiner un arc, polygone, cercle, ellipse, donut Dessiner une courbe de lissage/point Crér une trappe Diviser les objets/points le long d'un élément Utiliser des outils d'accrochage

#### **Outils de sélection**

Sélectionner un ou plusieurs objets Utiliser les outils de sélection fenêtre / grille Utiliser des poignées Sélectionner par propriété/attribut, calque/niveau

#### **Manipuler des objets/éléments**

Copier les objets/éléments à l'intérieur, entre les dessins en tant qu'objets/éléments, en tant que bloc Déplacer des objets/éléments dans un dessin, entre les dessins Supprimer des objets/éléments Faire pivoter des objets/éléments Modéliser des objets/éléments Doubler des objets/éléments Étirer des objets/éléments Décalage/copie d'objets/éléments parallèles Créer des tableaux/modèles d'objets/éléments Découper les objets à l'aide d'autres objets/éléments Interrompre/supprimer partiellement des objets Éclater/déposer des objets/éléments Prolonger, rallonger les objets/éléments Appliquer le chanfrein Appliquer les filets Editer des polylignes/éléments complexes Convertir les objets/éléments en polylignes/éléments complexes

Utilisation des commandes d'interrogation Mesurer les distances, les angles Mesurer les zones

#### **Propriétés**

Modifier les propriétés/attributs de calque/niveau des objets/éléments Faire correspondre les propriétés/attributs entre les objets/éléments Définir, changer le type/ligne, l'épaisseur de la ligne, la couleur des objets/éléments

#### **Annotation (texte et dimensions)**

Insérer, éditer du texte Créer, définir, éditer des styles de texte Modifier le style, police pour les objets texte Ajouter des dimensions Créer, définir, modifier les styles de dimension Modifier le style, police pour les objets de dimension Insérer une tolérance géométrique

#### **Séquence 3 : Fonctions avancées**

**Utilisation des blocs/cellules** Créer des blocs/cellules Insérer des blocs/cellules dans un dessin Créer un wblock Créer une bibliothèque de cellules Créer, modifier les attributs/tags Insérer des objets/éléments, des fichiers d'une bibliothèque Extraire/rapporter, attributs/tags d'un bloc/cellule par exemple pour créer une nomenclature

**STRATEGIE Formation - Numéro de déclaration d'activité (ne vaut pas agrément de l'état) : 95970120697** 

### STRATEGIE Formation - Immeuble la Coupole Grand camp - 97139 ABYMES Stratégie Informatique Guadeloupe : Immeuble la Coupole, Grand-Camp 97142 ABYMES Tél : 05 90 83 06 18 Fax : 05 90 83 46 71 LAU CAPITAL DE 7775 $\epsilon$  - SIRET 352 717 193 00044-AP

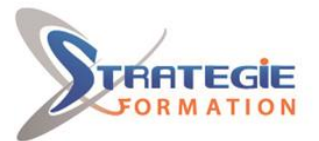

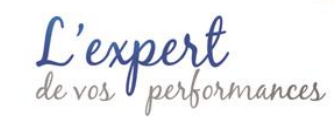

www.strategie-formation.fr

**Utilisation de l'OLE** Embarquer/lier un fichier et l'afficher en tant qu'objet Ajouter un hyperlien à un objet

**Séquence 4 : Sorties Options Plot/Print (tracé/imprimer)** Utiliser l'espace modèle, l'espace papier/modèle de conception, le modèle de feuille Créer, utiliser, modifier les modèles de mise en page et de feuille Créer, utiliser et mettre à l'échelle différentes vues Ajouter un bloc titre Sélectionner une imprimante/un traceur Ajouter et utiliser un style de tracé/tableau de stylet Tracer/imprimer tout, une partie d'un dessin à l'échelle, adapté à la page.

Ce module s'adresse à ceux qui peuvent déjà travailler dans les secteurs de l'architecture, de l'ingénierie et de la construction dans une capacité non technique et qui souhaitent acquérir ou certifier des compétences en CAO 2D à une norme internationale indépendante.

## **Méthodes et modalités d'évaluation**

- Questionnaire de positionnement
- Evaluation en cours de formation : exercices
- Evaluation de fin de formation : exercice mise en application
- Bilan individuel des compétences acquises
- Questionnaire de satisfaction à chaud

### **Modalités d'Accessibilité**

Nous consulter

**Durée**

### **Effectif**

Groupe de 8 Personnes

**4.57** Jours **32.00 Heures** 

**STRATEGIE Formation - Numéro de déclaration d'activité (ne vaut pas agrément de l'état) : 95970120697** 

STRATEGIE Formation - Immeuble la Coupole Grand camp - 97139 ABYMES Stratégie Informatique Guadeloupe : Immeuble la Coupole, Grand-Camp 97142 ABYMES Tél : 05 90 83 06 18 Fax : 05 90 83 46 71<br>Martinique : Immeuble Sera n°6, Zone de Manhity 97232 LAMENTIN Tél : 05 96 57 40 20 Fax : 05 96 51 60 53 ARL AU CAPITAL DE 7775€ - SIRET 352 717 193 00044-APE